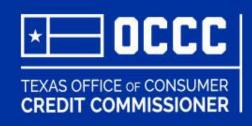

## **ALECS**

Submitting an Application for a Sole Proprietorship

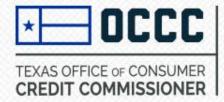

## Log in or Create a New Account in ALECS

STEP 1: Log in to ALECS by visiting <a href="https://alecs.occc.texas.gov">https://alecs.occc.texas.gov</a>
A user account must be created before an application may be submitted. (See instructions for creating an account)

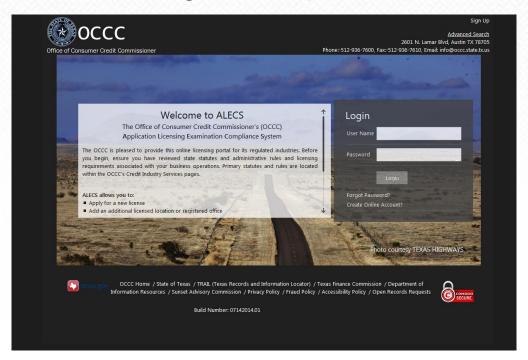

You may also visit the OCCC home page and select the ALECS icon. www.occc.state.tx.us

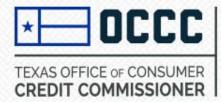

**STEP 2**: Now that you have logged in to your ALECS account, choose Submit Application. Next, choose the type of license for which you want to apply.

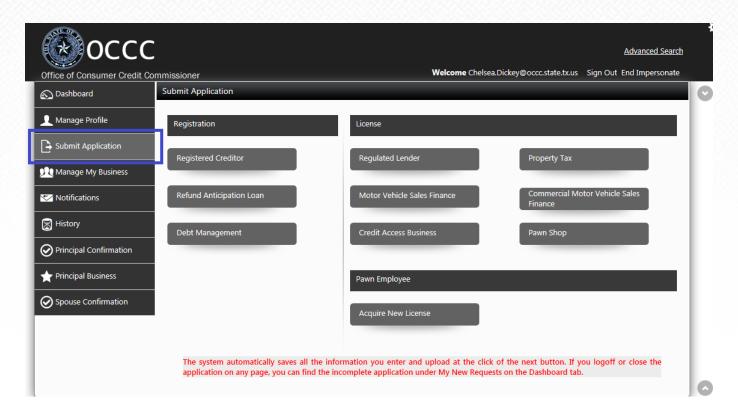

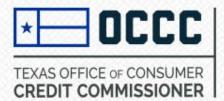

- **STEP 3**: Enter application information.
  - Select the type of ownership for the business.

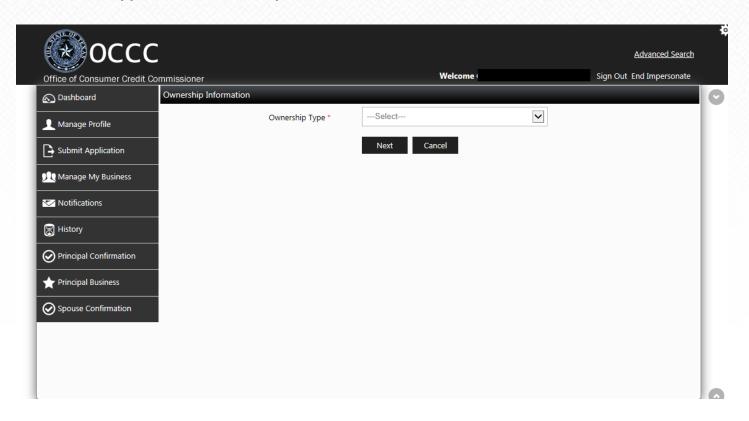

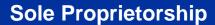

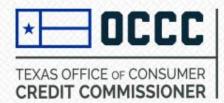

If the business is a sole proprietorship enter the required information

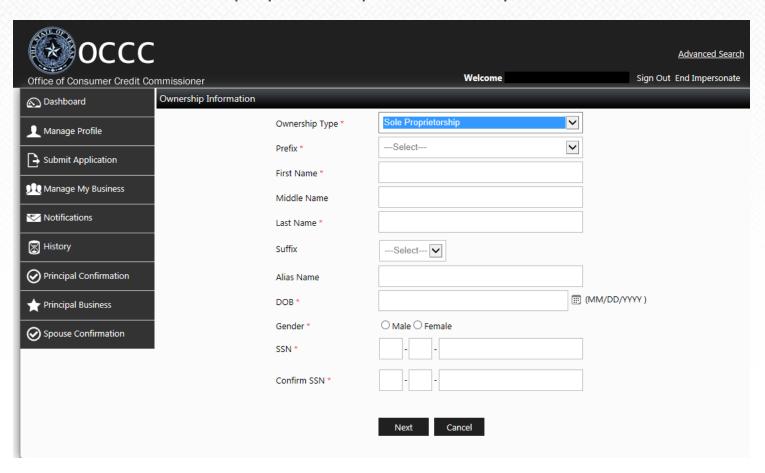

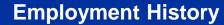

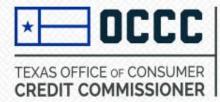

Enter the employment history for the applicant. Click on Add Employer

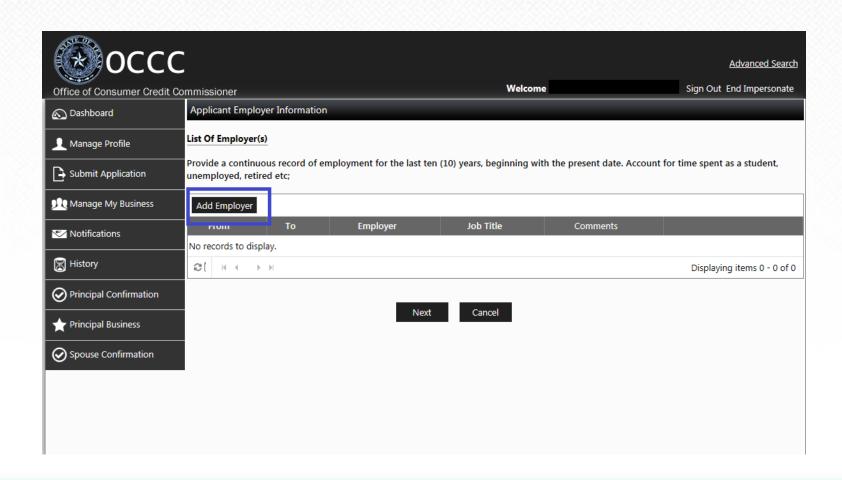

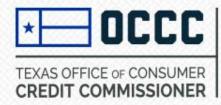

• Enter the required information. You must submit a 10 year continuous history of employment. Provide an explanation of any gaps in employment by indicating not employed, student, retired, etc.

| Dashboard                     | Applicant Employer Information                          |                       |                     |                   |                 |          |                     |                             |   |
|-------------------------------|---------------------------------------------------------|-----------------------|---------------------|-------------------|-----------------|----------|---------------------|-----------------------------|---|
| Manage Profile                | List Of Employer(s)                                     |                       |                     |                   |                 |          |                     |                             |   |
| Submit Application            | Provide a continuous record<br>unemployed, retired etc; | l of employment for t | he last ten (10) ye | ars, beginning wi | th the presen   | t date   | e. Account for time | e spent as a student,       |   |
| Manage My Business            | Add Employer                                            |                       |                     |                   |                 |          |                     |                             |   |
| Notifications                 | From To                                                 | Employer              |                     | lob Title         | Comn            | ments    |                     |                             |   |
| History                       |                                                         | From *                |                     |                   |                 | Ē        | (MM/DD/YYYY)        |                             |   |
|                               |                                                         | To *                  |                     |                   |                 |          | (MM/DD/YYYY)        | )                           |   |
| Principal Confirmation        |                                                         | Employer *            |                     |                   |                 |          | ☐ I currently work  | k here                      |   |
| rincipal Business             |                                                         | Address Line 1 *      |                     |                   |                 |          |                     |                             |   |
| Spouse Confirmation           |                                                         | Address Line 2        |                     |                   |                 |          |                     |                             |   |
|                               |                                                         | Zip *                 |                     |                   |                 |          |                     |                             |   |
|                               |                                                         | City *                | ~                   |                   |                 |          |                     |                             |   |
|                               |                                                         | State *               | ~                   |                   |                 |          |                     |                             |   |
|                               |                                                         | Country *             |                     |                   |                 | <b>~</b> |                     |                             |   |
|                               |                                                         | Phone Number          |                     |                   |                 |          |                     |                             |   |
|                               |                                                         | Job Title             |                     |                   |                 |          |                     |                             |   |
|                               |                                                         | Duties                |                     |                   |                 | ^        |                     |                             |   |
|                               |                                                         |                       |                     |                   |                 | ~        |                     |                             |   |
|                               |                                                         |                       |                     | Remainir          | ng Characters 3 | 300      |                     |                             |   |
|                               | Insert Cancel                                           |                       |                     |                   |                 |          |                     |                             |   |
| 168.215.166.248/Generic/Index | et H 4 P H                                              |                       |                     |                   |                 |          | E                   | Displaying items 0 - 0 of 0 | 0 |

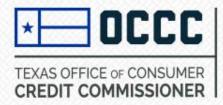

Click on Add Employer to enter additional history or click on Next to continue.

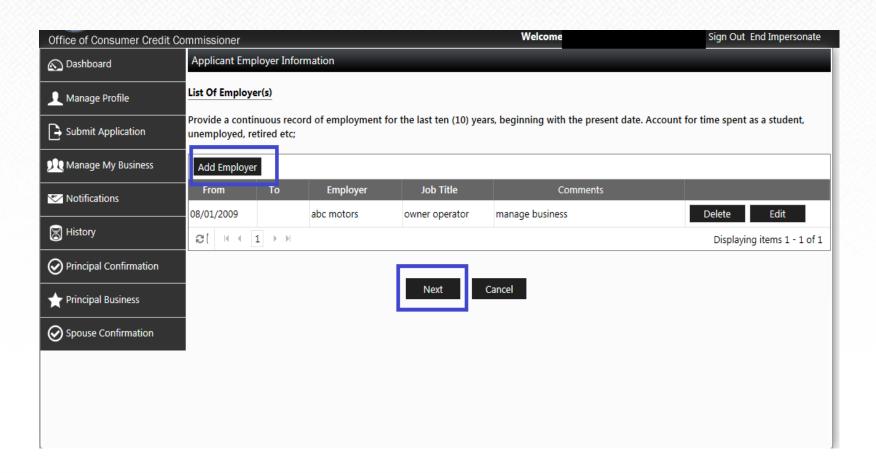

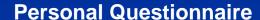

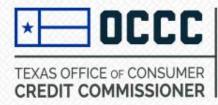

• Complete the personal questionnaire on behalf of the sole proprietor. Any "Yes" answers to questions 2-8 will require you to upload a summary statement explaining the reason for the "yes" answer.

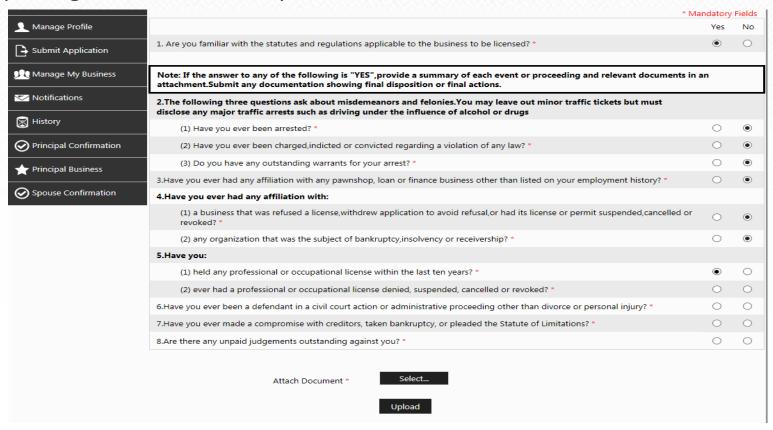

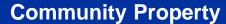

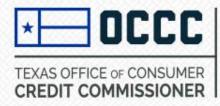

• If the Sole Proprietor is married and the spouse does not have community property interest in the business, you are required to provide a partition agreement or other evidence indicating the spouse does not have community property interest in the business. This statement must be signed by both parties, notarized, and then uploaded. (Do not click the box "Is Spouse Interested").

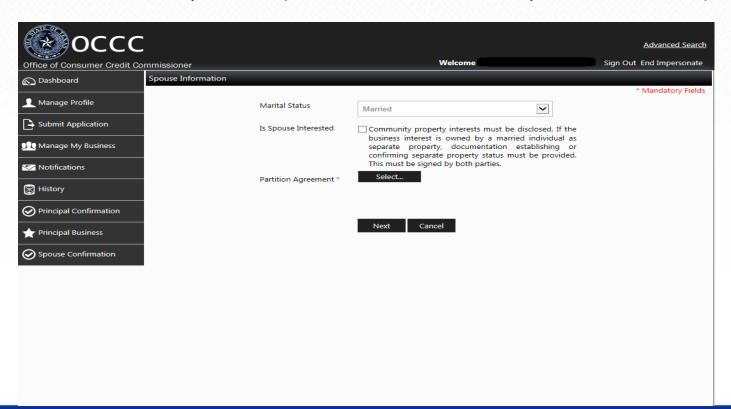

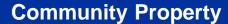

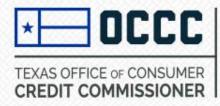

• If the Sole Proprietor is married and the spouse has community property interest in the business, click in the box "Is Spouse Interested". Then select if you, the applicant, will enter the spouse information or if they will enter it in their account.

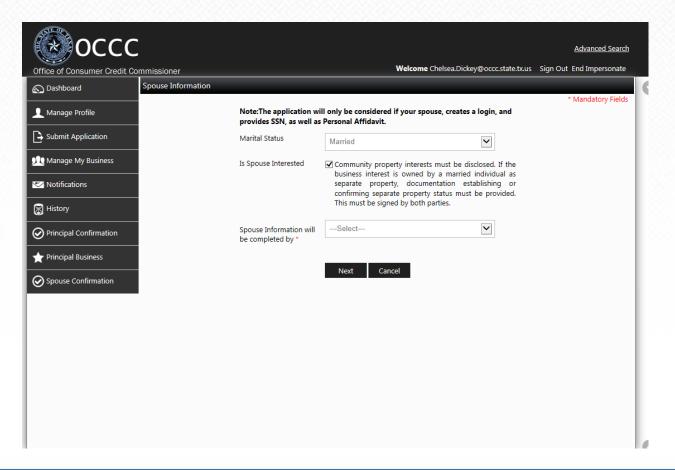

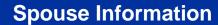

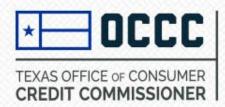

- The spouse will have to create their own account in ALECS. When creating the
  account they will need to select "principal party account" and enter their Social
  Security Number.
- If the spouse or principal party is selected to enter the information in the drop down box, they will log in to their account in ALECS to enter the information.
- If the applicant is selected to enter the information, the spouse will still have to create their account to confirm that the information entered is true and correct.

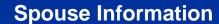

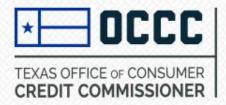

The spouse is required to complete the personal questionnaire and submit a 10 year history of employment. Do not skip through fields without providing information.

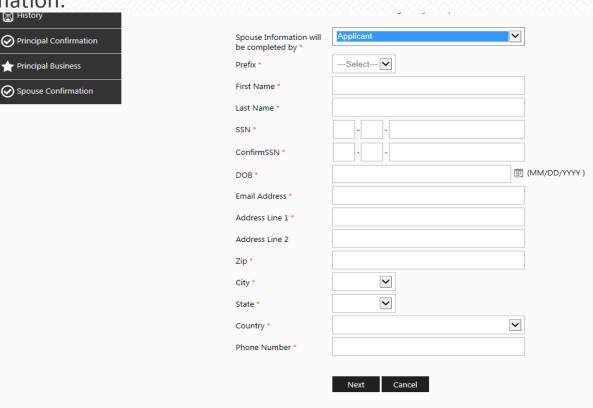

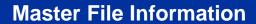

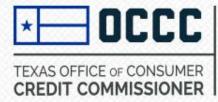

Enter the mailing address for the business

| ○ Darbhaard            | Main Office Contact Information                                                                                                    |                       |
|------------------------|----------------------------------------------------------------------------------------------------|-----------------------|
| ♠ Dashboard            | main office contact anomication                                                                                                    | * Mandatory Fields    |
| 👤 Manage Profile       | Contact Information                                                                                                    |                       |
| D colonia Anniinatina  | Address Line 1 *                                                                                                    |                       |
| Submit Application     | Address Line 2                                                                                                    |                       |
| Manage My Business     | Zíp *                                                                                                    |                       |
| Notifications          | City *                                                                                                    |                       |
| History                | State *                                                                                                    |                       |
| Principal Confirmation | Country *                                                                                                    |                       |
| rincipal Business      | Phone Number *                                                                                                    |                       |
| Spouse Confirmation    | Fax Number                                                                                                    |                       |
|                        | Provide a statement as to where records of transactions subject to regulatic<br>State of Texas will be maintained. If these records will be maintained at a le<br>outside the state of Texas, the applicant must acknowledge responsibility for<br>of all travel costs associated with examinations in addition to the assessment<br>make all records available for examination within the state of Texas. | ocation<br>or payment |
|                        | Statement of Record                                                                                                    |                       |
|                        | Remaining Characters 300                                                                                                    |                       |
|                        | Do you conduct business  at this location?                                                                                                    |                       |
|                        | Business Website                                                                                                    |                       |

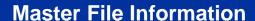

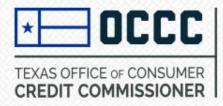

• Enter the person who will serve as the compliance officer and should be contacted for license, exam, or other issues in regard to the business.

| Compliance Officer |             |
|--------------------|-------------|
| First Name *       |             |
| Last Name *        |             |
| Phone Number *     |             |
| Extension(If any)  |             |
| Fax Number         |             |
| Email *            |             |
| Confirm Email *    |             |
|                    | Next Cancel |

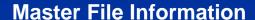

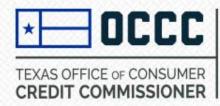

• The Statutory Agent is the individual to whom any legal documents will be served in regards to the business. The address must be a physical location in Texas and can not be the same as the business mailing address.

| Office of Consumer Credit Co | ommissioner             | Welcome Chelsea.Dickey@occc.state.tx.us | Sign Out End Impersonate |
|------------------------------|-------------------------|-----------------------------------------|--------------------------|
| ♠ Dashboard                  | Statutory Agent Details |                                         | * Mandaton, Fields       |
| Manage Profile               | Statutory Agent         |                                         | * Mandatory Fields       |
| Submit Application           | Name/Business *         | Please enter statutory agent name       |                          |
| Manage My Business           | Address Line 1 *        | riedse effer statutory agent name       |                          |
|                              | Address Line 2          |                                         |                          |
| Notifications                | Zip *                   |                                         |                          |
| History                      | City *                  | ightharpoons                            |                          |
| Principal Confirmation       | State *                 | <u> </u>                                |                          |
| rincipal Business            | Email *                 |                                         |                          |
| Spouse Confirmation          | Phone Number *          |                                         |                          |
|                              |                         | Next Cancel                             |                          |
|                              |                         |                                         |                          |
|                              |                         |                                         |                          |
|                              |                         |                                         |                          |
|                              |                         |                                         |                          |
|                              |                         |                                         |                          |
|                              |                         |                                         |                          |
|                              |                         |                                         |                          |

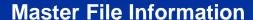

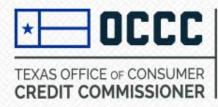

 Upload a copy of the Retail Installment Contract or upload a statement disclosing the contract provider and version number you will be using. Documents are not required if you do not originate the transaction. <u>Do not upload a statement of experience</u>, it will be asked for again later.

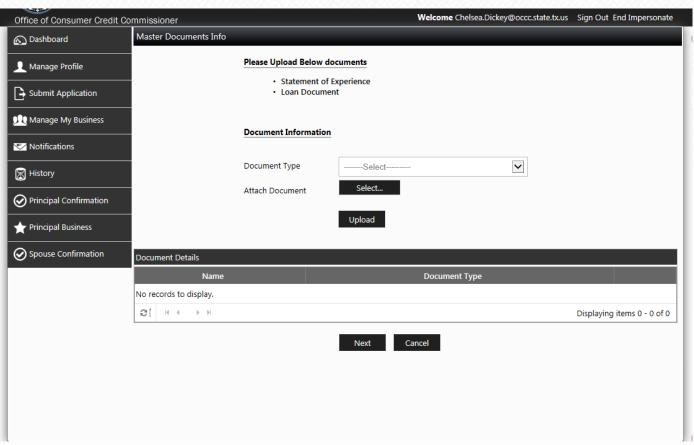

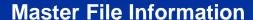

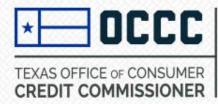

Complete the questionnaire and upload statements for any "yes" answers.

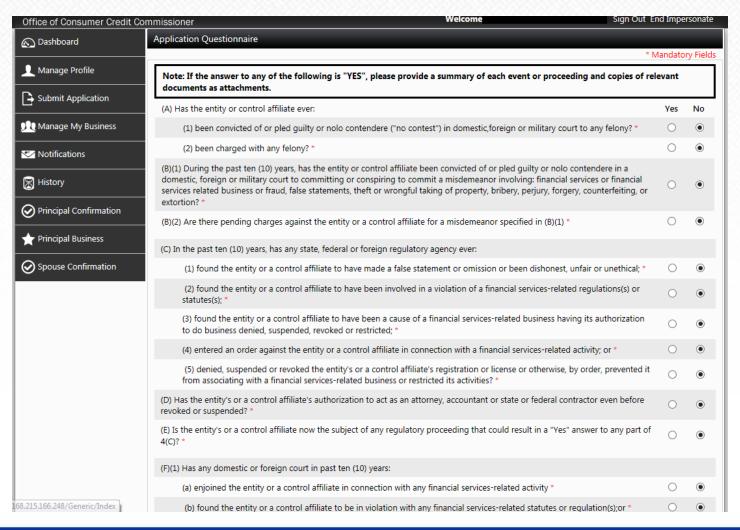

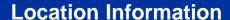

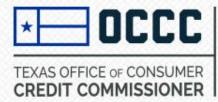

Upload a business operating plan and statement of experience

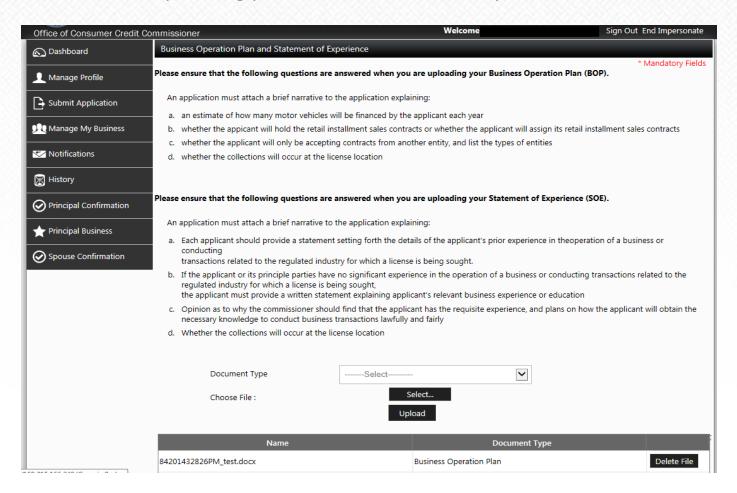

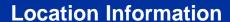

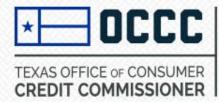

Enter the business location information

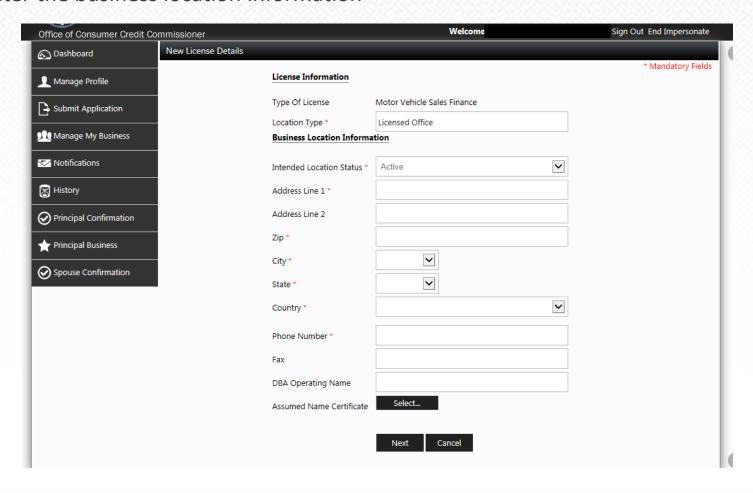

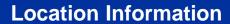

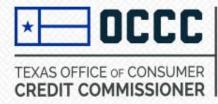

 Enter location contact information and the type of business that will be conducted at this location.

| Office of Consumer Credit Co | mmissioner                                                     | Welcome                                                                                              | Sign Out End Impersonate |
|------------------------------|----------------------------------------------------------------|----------------------------------------------------------------------------------------------------|--------------------------|
| Dashboard                    | New License Details                                            |                                                                                                    |                          |
| Manage Profile               | Location Co                                                    | ntact Information                                                                                    | * Mandatory Fields       |
| Submit Application           | Name *                                                         |                                                                                                    |                          |
| Manage My Business           | Email *                                                        |                                                                                                    |                          |
| Notifications                | Phone Numb                                                     | er*                                                                                                  |                          |
| History                      | Loan Docum<br><b>Select which</b>                              | ent  Select  business operations will be conducted at this location. You mu                          | ist select at            |
| Principal Confirmation       | least one.                                                     |                                                                                                    |                          |
| rincipal Business            | Business operation                                             | Description                                                                                          |                          |
| O Saarra Canfirmation        | Originating                                                    | signing the retail installment contract as the creditor/ retail seller.                              |                          |
| Spouse Confirmation          | Servicing                                                      | receiving scheduled payments from retail buyers, sending notices, and handling repossession actions. | collection               |
|                              | Holding                                                        | controlling or possessing the ownership rights to contracts.                                         |                          |
|                              | Debt<br>Buying                                                 | purchasing defaulted contracts from creditors at a discount.                                         |                          |
|                              | Originating<br>Servicing<br>Holder<br>Debt Buying<br>Debt Type | Next Cancel                                                                                          |                          |

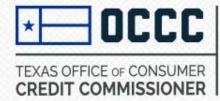

## **Contract and Transaction Information**

• An applicant for a Motor Vehicle Sales Finance License is required to answer these questions.

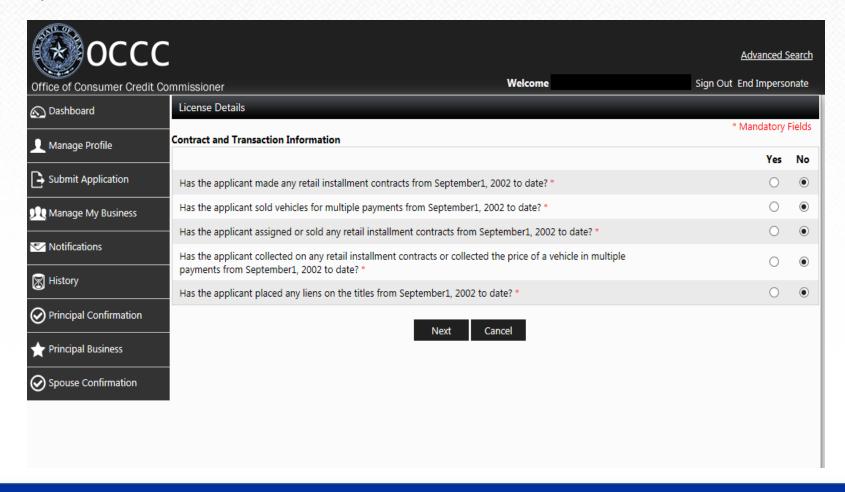

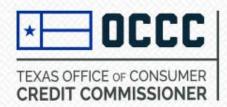

- The spouse is required to set up their own individual account as a principal party.
- An email was sent to the spouse with a confirmation code. Once the spouse has created and logged in to their account, they will click on spouse confirmation and enter the code in the email. This will allow them to confirm the information.
- Once the confirmation is completed, you can log in to the business account and pay.

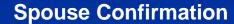

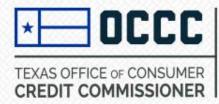

• If you try to pay for the application and get this error message, the spouse has not confirmed that their information is true and correct.

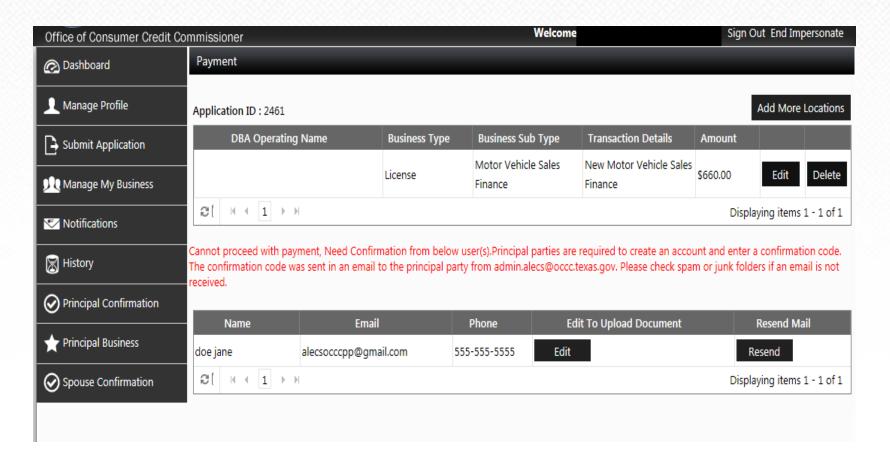

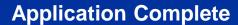

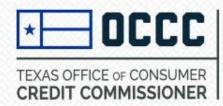

- Once the application is paid, the status will change from "initiated" to "received"
- You can see the status of the application in your dashboard
- When the application is assigned to an OCCC representative for review, the status will change to "in-review"
- The application will be reviewed and if information is needed you will receive an email and can view the request in your account. You will need to upload the requested information in ALECS and it will send it back to the OCCC representative to complete the application
- Once the application is approved you will get an email and see the status in your dashboard
- You can print a copy of your license by choosing Manage My Business, then Print a Copy of License

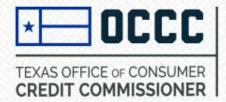

## Need more Information?

Contact the OCCC Licensing & Registration Department

By Phone: 512-936-7600

By Email: licensing@occc.texas.gov